## LOGIN SCREEN

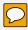

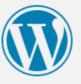

You are now logged out.

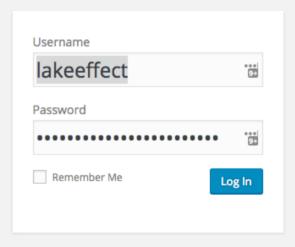

Lost your password?

← Back to Finlandia

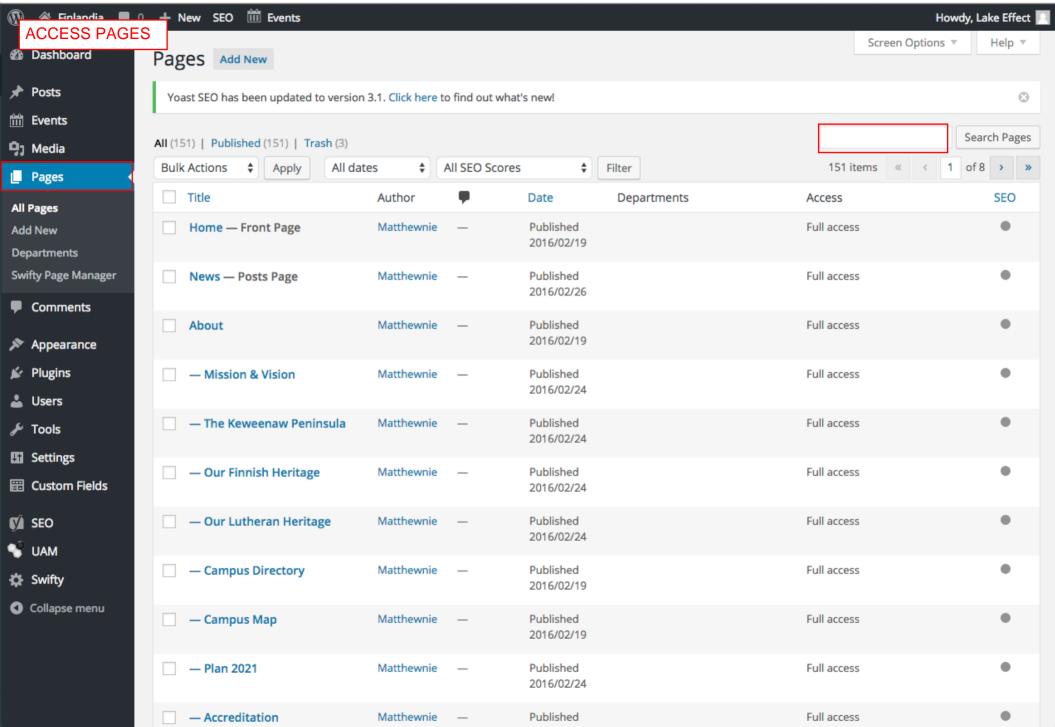

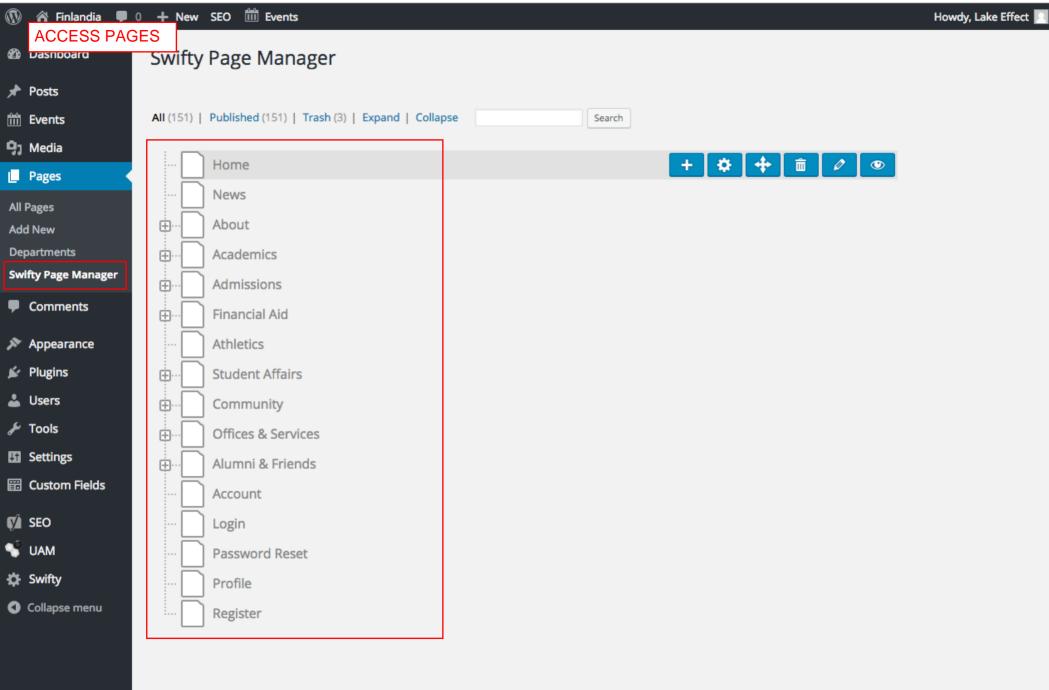

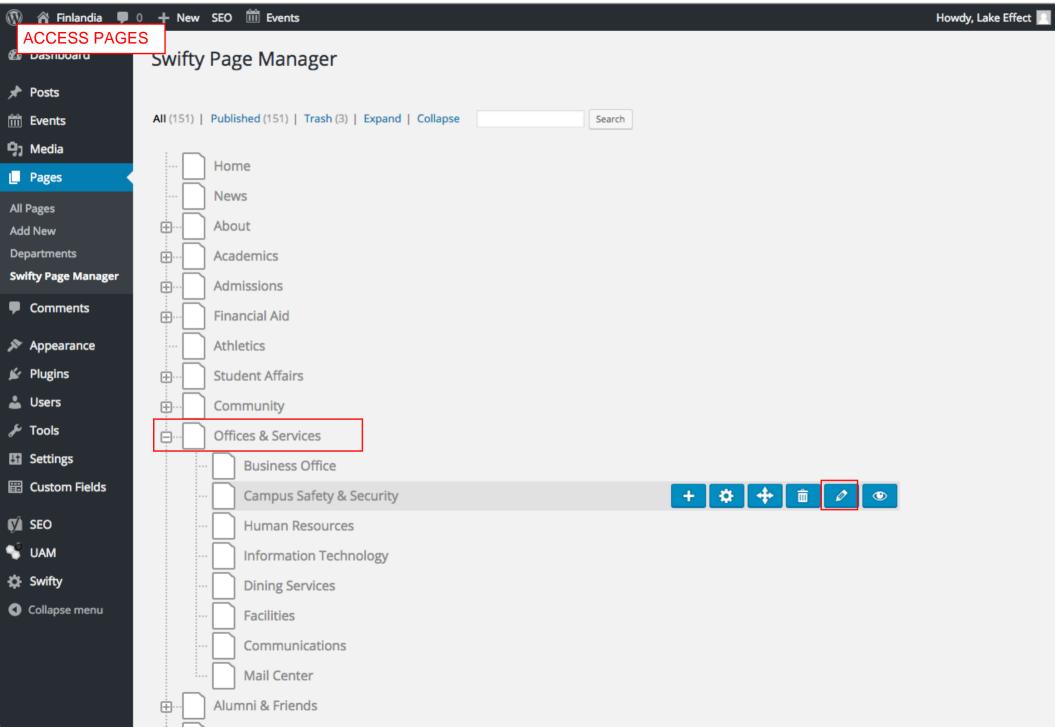